## **Fiche Outils : Calcul formel (WMaxima et Xcas)**

Vous pouvez télécharger Maxima à l'adresse suivante :

**[http://maxima.sourceforge.net](http://maxima.sourceforge.net/)** Après avoir installé Maxima, vous devez lancer **WMaxima** Vous pouvez télécharger Xcas à l'adresse suivante : **http://www-fourier.ujf-grenoble.fr/~parisse/giac\_fr.html**

Après avoir installé Xcas, vous devez lancer **frxcas**

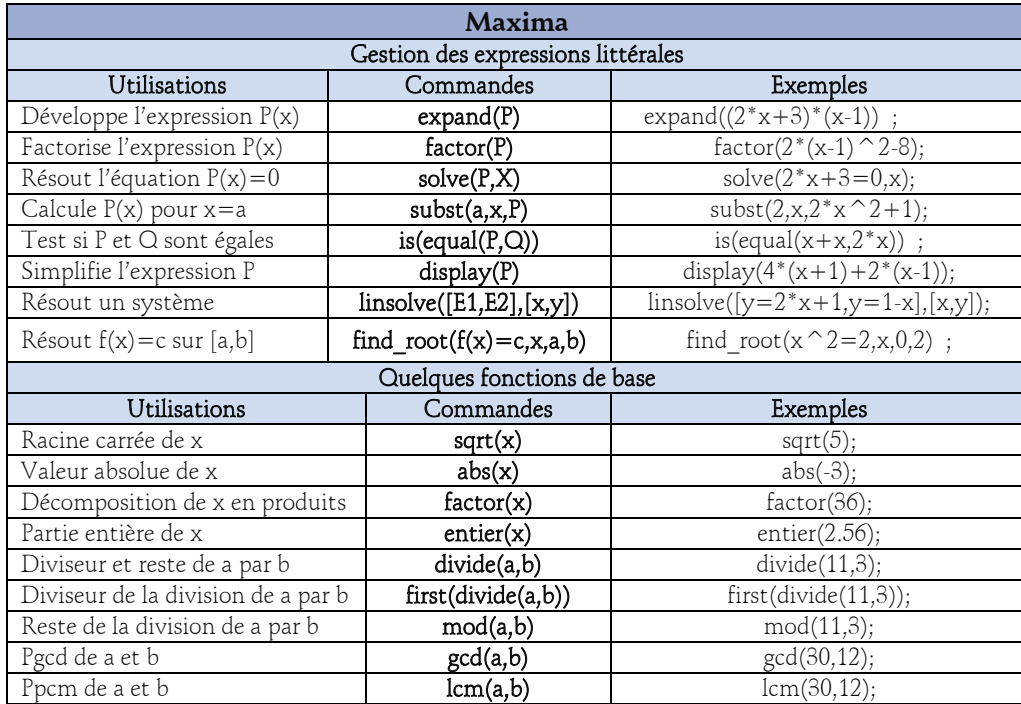

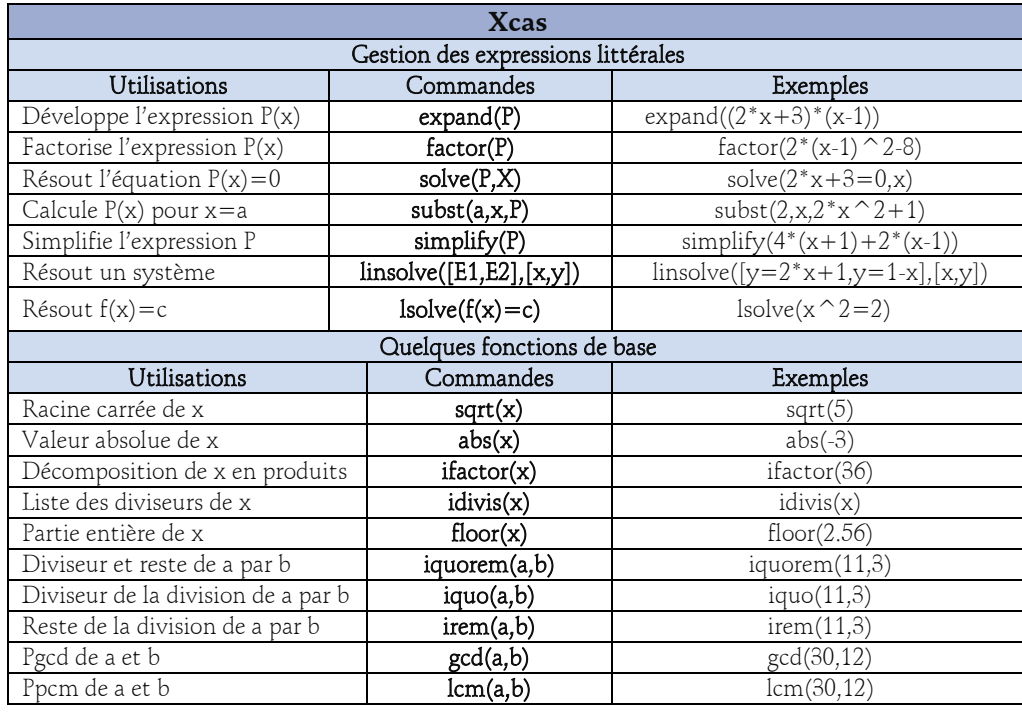

## **Calcul Formel**

Un système de calcul formel

## **CAS : computer algebra system**

est un logiciel qui facilite le calcul et permet la manipulation des expressions mathématiques.

Nous allons utiliser deux logiciels de calcul formel gratuits (**Maxima** et **Xcas**) mais il y en a d'autres comme

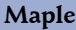

**Mupad**

**Sage**

## **Derive**

Ces logiciels ne sont pas là pour vous apprendre à manipuler les expressions algébriques mais pour aller plus vite ou vous soulager de calculs fastidieux lorsque vous maîtrisez déjà les techniques de bases.

Ils ne sont pas là pour remplacer vos connaissances et vos savoir -faire mais comme des outils supplémentaires pour résoudre des problèmes même quand la technique est difficile.

**Mathematica**